# InfoEd Proposal Development Walkthrough: Developing Proposals for Internal Program Support

University of Connecticut Office of the Vice President for Research and Graduate Education Whetten Graduate Center 438 Whitney Road Extension Storrs, CT 06269-1006 Phone: (860) 486-3619

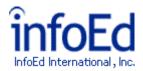

## **Table of Contents**

| I.    | System Requirements                                                   | 3  |
|-------|-----------------------------------------------------------------------|----|
| II.   | Accessing the System                                                  | 4  |
| III.  | Creating a Proposal                                                   | 5  |
| IV.   | Cover Letter                                                          | 10 |
| V.    | Abstract                                                              | 11 |
| VI.   | Project Plan                                                          | 12 |
| VII.  | Budget and Other Attachments                                          | 13 |
| VIII. | Assembling the Proposal Application Package                           | 14 |
| IX.   | Preparing the Proposal e-Cover Sheet.                                 | 15 |
| X.    | Submitting the Proposal for Internal Approval and to the VPRGE Office | 18 |
| XI.   | Making Corrections After Submitting the Proposal                      | 20 |

## **System Requirements**

The following items should be noted when using the InfoEd system:

- InfoEd supports both Macintosh and PC but has specific internet browser requirements as specified below.
- InfoEd requires an internet connection and supports the following internet browsers: Internet Explorer; Firefox; Netscape. Other browsers, such as Safari, are known to be unstable when running the InfoEd system. It is strongly recommended you use one of the supported browsers.
- All files uploaded to InfoEd must have page margins of exactly 8.5 X 11. If working with scanned documents, it may be necessary to manually adjust your page margins to meet these specifications. Documents that do not conform will generate an error message or otherwise fail to upload.

### Accessing the System

| 🚈 https://www.infoed.uconn.edu/login.asp - Microsoft Internet Explore                                         | er se se se se se se se se se se se se se                                                                                                    | _ 8 ×                                                                                                    |
|----------------------------------------------------------------------------------------------------|----------------------------------------------------------------------------------------------------|----------------------------------------------------------------------------------------------------|
| <u>File E</u> dit <u>V</u> iew F <u>a</u> vorites <u>T</u> ools <u>H</u> elp                                  |                                                                                                    | A.                                                                                                    |
| 🕒 Back 🔹 🕤 - 💌 💈 🏠 🔎 Search   Favorites 🥝                                                                     | 🛛 😞 - 🌭 🔟 - 🥅 🖓 🖓                                                                                                    |                                                                                                    |
| Address Shttps://www.infoed.uconn.edu/login.asp                                                               | Navigate your browser to <u>www.infoed.uconn.edu</u> and proceed to log in. If<br>you do not know your login information, contact the Office for Sponsored<br>Programs (OSP) at 860-486-4175 or 860-486-3622                                                                                                    | For the second second secon |
| Login                                                                                                    |                                                                                                    |                                                                                                    |
| Home Login<br>»Login<br>SPIN<br>GENIUS Username<br>Password Login                                             |                                                                                                    |                                                                                                    |
|                                                                                                    | Powered By infoEd Copyright @ 200                                                                                                    | 7 InfoEd International, Inc.                                                                                                    |
| internal fundin<br>helpful to prep<br>bullet item belo<br>• Cover<br>• Propos<br>• Budge<br>CV/bio<br>• Other | : Before you begin, please be sure to read the guidelines for applying to UConn's<br>g program at <u>http://research.uconn.edu/ips/lrge_sml_grants.php</u> In addition, it is<br>are the following information before creating a proposal in the InfoEd system. Each<br>ow should be prepared as a SEPARATE DOCUMENT (i.e. MS Word, etc.)<br>Letter (if resubmitting a Large Grant application)<br>sal Abstract (i.e. brief summary of proposed work)<br>sal Project Plan (i.e. detailed description of proposed work)<br>t (be sure to include intramural and extramural support information;<br>oksetches for PI and additional investigators)<br>Miscellaneous Attachments as Desired |                                                                                                    |
| E Done                                                                                                    |                                                                                                    | 🖰   🥑 Internet                                                                                                    |

## **Creating a Proposal**

| https://www.infoed.uconn.edu/Proposal/Proposals.asp - Microsoft Internet Explorer                                                                                                    | X                                                                                  |
|----------------------------------------------------------------------------------------------------|------------------------------------------------------------------------------------|
| Eile Edit View Favorites Iools Help                                                                                                    | A*                                                                                 |
| 🔇 Back 🔹 🕥 🖌 📓 🐔 🔎 Search 🤺 Favorites 🤣 🖾 🛛 😓 💹 👻 🔛 🕹                                                                                                    |                                                                                    |
| Address 🗃 https://www.infoed.uconn.edu/Proposal/Proposals.asp                                                                                                    | 🔽 🛃 Go 🛛 Links 🎽 🐑 🈏 SnagIt 🗮 🖻                                                    |
| Interventional and the second device of the second device of the seco | 2a. To create a new proposal in the system, click the<br>"Create Proposal" button. |

|                                                                                                    | posal (Continued)                                                                                                    |                                                                                                    |
|----------------------------------------------------------------------------------------------------|----------------------------------------------------------------------------------------------------|----------------------------------------------------------------------------------------------------|
| Ainfoed.uconn.edu - Create New Proposal - Microsoft Internet Explorer Santodonato- Office for Sponsored Programs New Proposal Questionnaire                                                                                                    | 1. By default, the system will assign the logged in<br>user as the PI for the proposal. If you are creating<br>this proposal on behalf of someone else, click here<br>to select the appropriate PI. |                                                                                                    |
| This proposal will be created with Santodonato, Marcus as the PI. Change PI                                                                                                    |                                                                                                    | <b>▲</b>                                                                                           |
| Step 1 "New" or "Copy From Existing"?                                                                                                    | Create a New Proposal                                                                                                    |                                                                                                    |
| Step 1 Continued       I need to locate a funding Opportunity         I need to locate a funding Opportunity         I need to locate a funding Opportunity         I know this proposal is going to be submitted to Grants.Go         Neither of the Above | 2. *It is important that you always select "Neither<br>of the Above" as the answer to this question.                                                                                                | 4. Click here if you<br>need to go back to<br>any previous step<br>and change your<br>information. |
| 3. Click this button to proceed to each additional step and<br>provide the information requested (see next pages for additional<br>illustration).                                                                                                    |                                                                                                    |                                                                                                    |
|                                                                                                    |                                                                                                    |                                                                                                    |
|                                                                                                    |                                                                                                    |                                                                                                    |
|                                                                                                    |                                                                                                    |                                                                                                    |
|                                                                                                    |                                                                                                    |                                                                                                    |

v

🔒 🔮 Internet

| ww.infoed.uconn.edu - Create New Proposal - Microsoft Internet Explorer                                                                                                   |                                                            |
|----------------------------------------------------------------------------------------------------|------------------------------------------------------------|
| us Santodonato- Office for Sponsored Programs                                                                                                    | Proposal<br>TBD                                            |
| New Proposal Questionnaire                                                                                                    | Back                                                       |
| This proposal will be created with Santodonato, Marcus as the PI. Change PI                                                                                               |                                                            |
| Step 1 "New" or "Copy From Existing"?                                                                                                    | Create a New Proposal                                      |
| Step 2 "New Competing" or "Competitive Renewal"?                                                                                                    | New Competing                                              |
| Step 3 Select a Sponsor                                                                                                    |                                                            |
| Preferred 0-9 A B C D E F G H I J K L M N O P Q R S U                                                                                                    |                                                            |
|                                                                                                    | ·                                                          |
| University of California, San Francisco                                                                                                    | ue to Next Step                                            |
| University of California, Santa Barbara<br>Sel University of California, Santa Cruz                                                                                       |                                                            |
| Sel University of Cambridge<br>University of Colorado<br>University of Connecticut<br>University of Connecticut<br>University of Connecticut<br>University of Connecticut |                                                            |
| University of Connecticut Research Foundation (UCRF) University of East Anglia                                                                                            | *IMPORTANT: You must always select "University of          |
| University of Georgia Press<br>University of Hawaii at Manoa                                                                                                    | Connecticut Research Foundation (UCRF)" as the sponsor for |
| University of Houston                                                                                                    | the proposal.                                              |
|                                                                                                    |                                                            |
|                                                                                                    |                                                            |
|                                                                                                    |                                                            |
|                                                                                                    |                                                            |
|                                                                                                    |                                                            |
|                                                                                                    |                                                            |
|                                                                                                    |                                                            |
|                                                                                                    |                                                            |
|                                                                                                    |                                                            |
|                                                                                                    |                                                            |
|                                                                                                    |                                                            |
|                                                                                                    |                                                            |
|                                                                                                    |                                                            |
|                                                                                                    |                                                            |
|                                                                                                    |                                                            |
|                                                                                                    |                                                            |
|                                                                                                    |                                                            |
|                                                                                                    |                                                            |
|                                                                                                    |                                                            |
|                                                                                                    |                                                            |
|                                                                                                    |                                                            |
|                                                                                                    |                                                            |
|                                                                                                    |                                                            |
|                                                                                                    |                                                            |
|                                                                                                    |                                                            |
|                                                                                                    |                                                            |
|                                                                                                    |                                                            |
|                                                                                                    |                                                            |
|                                                                                                    |                                                            |
|                                                                                                    |                                                            |
|                                                                                                    |                                                            |
|                                                                                                    |                                                            |
|                                                                                                    |                                                            |

| 🚳 https://www       | w.infoed.uconn.edu - Create New Proposal - Microsoft Internet Explorer                                                                                                    | _ 8 × |
|---------------------|----------------------------------------------------------------------------------------------------|-------|
| <u>Show</u> program | study to examine the relationship between early childhood intervention<br>ms and academic achievementTBD<br>s Santodonato- Office for Sponsored Programs (University of Connecticut                                                                                                    | *     |
|                     | rch Foundation (UCRF))                                                                                                    |       |
| Cancel              |                                                                                                    |       |
|                     | New Proposal Questionnaire Back                                                                                                    |       |
|                     | This proposal will be created with Santodonato, Marcus as the PI. Change PI                                                                                                    |       |
|                     | Step 1 "New" or "Copy From Existing"? Create a New Proposal                                                                                                    |       |
|                     | Step 2 "New Competing" or "Competitive Renewal"? New Competing                                                                                                    |       |
|                     | Step 3     Selected Sponsor     University of Connecticut Research Foundation (UCRF)                                                                                                    |       |
|                     | Step 4 "Tracking" Number or "Proposal" Number This proposal will be automatically numbered.                                                                                                    |       |
|                     | Step 5       Proposal's Title       A pilot study to examine the relationship between early childhood intervention programs and academic achievement.                                                                                                    |       |
|                     | Step 6 Project Start and End Dates 01-Jul-2008 to 30-Jun-2009                                                                                                    |       |
|                     | Step 7 Number of Budget Periods 1                                                                                                    |       |
|                     | Is all of the above information correct? Yes, Create Proposal No, Go back and make changes                                                                                                    |       |
|                     |                                                                                                    |       |
|                     | Clicking "Yes, Create Proposal" will create a new proposal with the properties you have indicated above. There is one final screen (Step 8) of questions to be completed before you can start entering your new proposal. Again, you will be able to change the properties of the proposal once it has been created if need be |       |
|                     |                                                                                                    |       |
|                     | 1. Click here when you have provided 2. Click here if you've made a mistake or                                                                                                    |       |
|                     | all necessary information. need to change any information.                                                                                                    |       |
|                     |                                                                                                    |       |
|                     |                                                                                                    |       |
|                     |                                                                                                    |       |
|                     |                                                                                                    |       |
|                     |                                                                                                    |       |
|                     |                                                                                                    |       |
|                     |                                                                                                    |       |
|                     |                                                                                                    |       |
|                     |                                                                                                    |       |
|                     |                                                                                                    |       |
|                     |                                                                                                    |       |
|                     |                                                                                                    |       |
|                     |                                                                                                    |       |
|                     |                                                                                                    |       |
|                     |                                                                                                    |       |
|                     |                                                                                                    |       |
|                     |                                                                                                    |       |
|                     |                                                                                                    |       |
|                     |                                                                                                    |       |
|                     |                                                                                                    | -     |
| 🧉 Done              | 🔒 🔮 Internet                                                                                                    |       |

| 1                                                                                     | Marcus Santodonato- Office for Sponsored Programs (University of Connecticut<br>Research Foundation (UCRF))                                                                                                    |                                                                                                    | PD08-0003                                                                                                    |
|---------------------------------------------------------------------------------------|----------------------------------------------------------------------------------------------------|----------------------------------------------------------------------------------------------------|----------------------------------------------------------------------------------------------------|
| Setup Questions (Step 8)                                                              | Setup Questions Please answer all quest                                                                                                    | ions below and click SAVE.                                                                                                    | 1. Write down the log number for yo                                                                                                    |
| to log out of your<br>roposal and return at a<br>tter time, click the<br>Done" icon 🔂 | Each proposal is broken down into several sections based upon what the sponsor and your institution<br>Completed checkbox in the upper right corner of that section. When all sections have been completed submission Mechanism/Form Information<br>Proposal Sponsor is set to University of Connecticut Research Foundation (UCRF). Click here to<br>Submission Mechanism/Screen Template UConn Internal Funding Program Cover Sheet<br>Yes No                                                                                                    | ated, you will be able to produce                                                                                                    | proposal. You will need it if you wish<br>browse for your proposal at a later tin<br>(as illustrated on page 5).<br>ions on this page. *Note that all question<br>nt to internal funding proposals. |
|                                                                                       | O                                                                                                    |                                                                                                    |                                                                                                    |
|                                                                                       | Select Mechanism                                                                                                    |                                                                                                    |                                                                                                    |
|                                                                                       |                                                                                                    |                                                                                                    |                                                                                                    |
|                                                                                       | <u>Mechanism Opt In/Out</u>                                                                                                    |                                                                                                    |                                                                                                    |
|                                                                                       | O Is this a US federal sponsored project?                                                                                                    | Not relevant to inter                                                                                                    |                                                                                                    |
|                                                                                       | Deadline Information                                                                                                    | proposals. Leave blo                                                                                                    | ank.                                                                                                    |
|                                                                                       | Yes No                                                                                                    |                                                                                                    |                                                                                                    |
|                                                                                       | Is there a Deadline for this Submission?                                                                                                    |                                                                                                    |                                                                                                    |
|                                                                                       | Deadline Type: Electronic Receipt                                                                                                    |                                                                                                    | nts or centers other than the PI's<br>ed, add them to the appropriate                                                                                                    |
|                                                                                       | Deadline Date:         01-Mar-2008           Deadline Time:         5:00:00 PM                                                                                                    | locations.                                                                                                    | a, add them to the appropriate                                                                                                    |
|                                                                                       |                                                                                                    |                                                                                                    | a, add them to the appropriate                                                                                                    |
|                                                                                       | Deadline Time: 5:00:00 PM<br>Deadline TimeZone: (GMT-5:00) Eastern Standard Time<br>General Proposal Properties                                                                                                    | locations.                                                                                                    |                                                                                                    |
|                                                                                       | Deadline Time: 5:00:00 PM<br>Deadline TimeZone: (GMT-5:00) Eastern Standard Time                                                                                                    |                                                                                                    | Add                                                                                                    |
|                                                                                       | Deadline Time: 5:00:00 PM<br>Deadline TimeZone: (GMT-5:00) Eastern Standard Time<br>General Proposal Properties<br>Yes No                                                                                                    | Associated Departments<br>Office for Sponsored P<br>PI Departments                                                                                       | rograms <u>Add</u>                                                                                                    |
|                                                                                       | Deadline Time: 5:00:00 PM<br>Deadline TimeZone: (GMT-5:00) Eastern Standard Time<br>General Proposal Properties<br>Yes No                                                                                                    | Associated Departments<br>Office for Sponsored P                                                                                                    | rograms Add                                                                                                    |
|                                                                                       | Deadline Time: 5:00:00 PM<br>Deadline Time2one: (GMT-5:00) Eastern Standard Time<br>General Proposal Properties<br>Yes No<br>© Will you be including a Cover Letter in your proposal as an attachment?<br>© Will your proposal include any Subcontractors?<br>© Will you be working with other internal departments or divisions as Subprojects?                                                                                                    | Associated Departments Office for Sponsored P PI Departments Office for Sponsored P                                                                      | rograms Add                                                                                                    |
|                                                                                       | Deadline Time: 5:00:00 PM<br>Deadline TimeZone: (GMT-5:00) Eastern Standard Time<br>General Proposal Properties<br>Yes No                                                                                                    | Associated Departments<br>Office for Sponsored P<br>PI Departments<br>Office for Sponsored P<br>Associated Centers/Prog                                  | rograms Add                                                                                                    |
|                                                                                       | Deadline Time: 5:00:00 PM<br>Deadline TimeZone: (GMT-5:00) Eastern Standard Time<br>General Proposal Properties<br>Yes No<br>• Will you be including a Cover Letter in your proposal as an attachment?<br>• Will your proposal include any Subcontractors?<br>• Will your proposal include any Subcontractors?<br>• Will you be working with other internal departments or divisions as Subprojects?<br>• Will your proposal involve the use of Human Subjects?<br>• Will your proposal involve the use of Laboratory Animals?                                            | Associated Departments<br>Office for Sponsored P<br>PI Departments<br>Office for Sponsored P<br>Associated Centers/Prog                                  | rograms Add                                                                                                    |
|                                                                                       | Deadline Time: 5:00:00 PM<br>Deadline TimeZone: (GMT-5:00) Eastern Standard Time<br>General Proposal Properties<br>Yes No                                                                                                    | Associated Departments<br>Office for Sponsored P<br>PI Departments<br>Office for Sponsored P<br>Associated Centers/Prog                                  | rograms Add                                                                                                    |
|                                                                                       | Deadline Time: 5:00:00 PM<br>Deadline TimeZone: (GMT-5:00) Eastern Standard Time<br>General Proposal Properties<br>Yes No<br>• Will you be including a Cover Letter in your proposal as an attachment?<br>• Will your proposal include any Subcontractors?<br>• Will your proposal include any Subcontractors?<br>• Will you be working with other internal departments or divisions as Subprojects?<br>• Will your proposal involve the use of Human Subjects?<br>• Will your proposal involve the use of Laboratory Animals?                                            | locations.<br>Associated Departments<br>Office for Sponsored P<br>PI Departments<br>Office for Sponsored P<br>Associated Centers/Proc<br>None Identified | rograms<br>Add<br>rograms<br>grams<br>Add                                                                                                    |
|                                                                                       | Deadline Time:       5:00:00 PM         Deadline TimeZone:       (GMT-5:00) Eastern Standard Time         General Proposal Properties         Yes No <ul> <li>Will you be including a Cover Letter in your proposal as an attachment?</li> <li>Will your proposal include any Subcontractors?</li> <li>Will you be working with other internal departments or divisions as Subprojects?</li> <li>Will your proposal involve the use of Human Subjects?</li> <li>Will your proposal involve the use of Laboratory Animals?</li> <li>Are you a new investigator?</li> </ul> | Associated Departments<br>Office for Sponsored P<br>PI Departments<br>Office for Sponsored P<br>Associated Centers/Prod<br>None Identified               | rograms<br>Add<br>rograms<br>grams<br>Add<br>uploading your budget<br>doesn't matter how you                                                                                                    |

#### **Cover Letter**

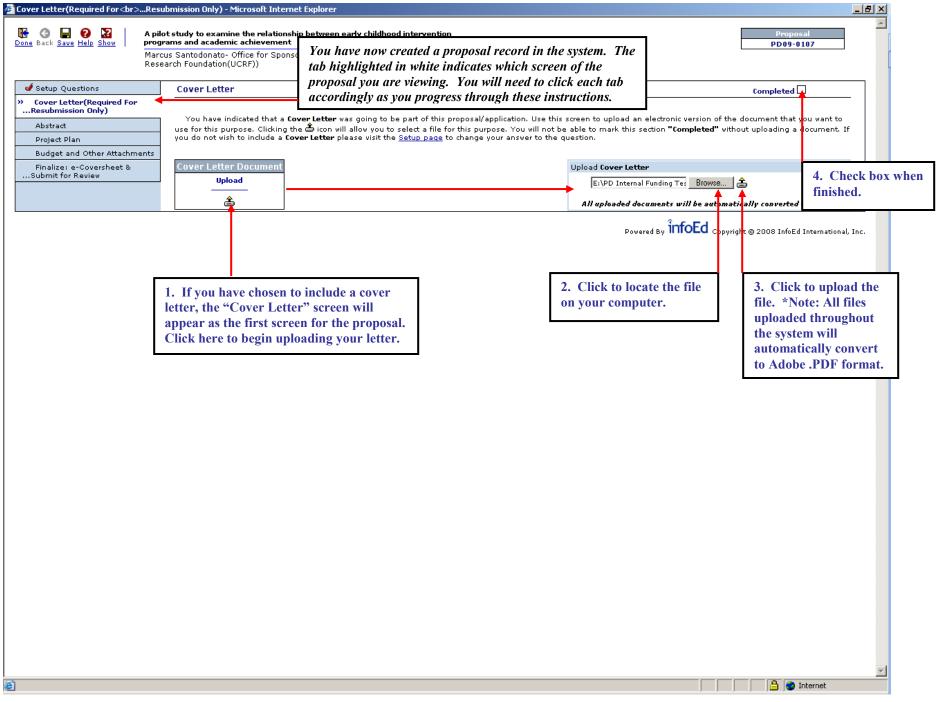

#### Abstract

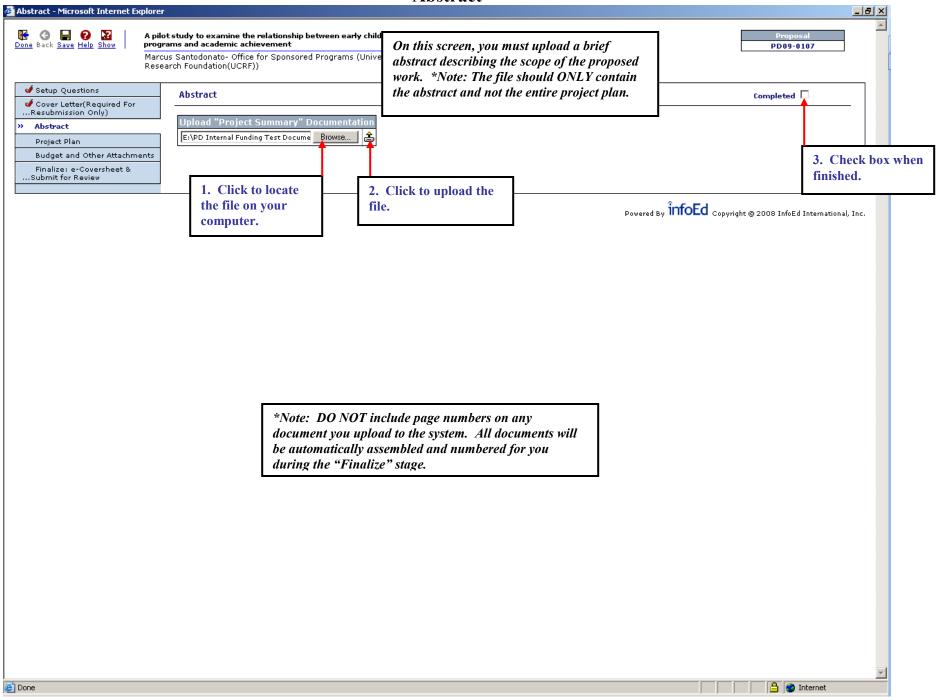

#### **Project Plan**

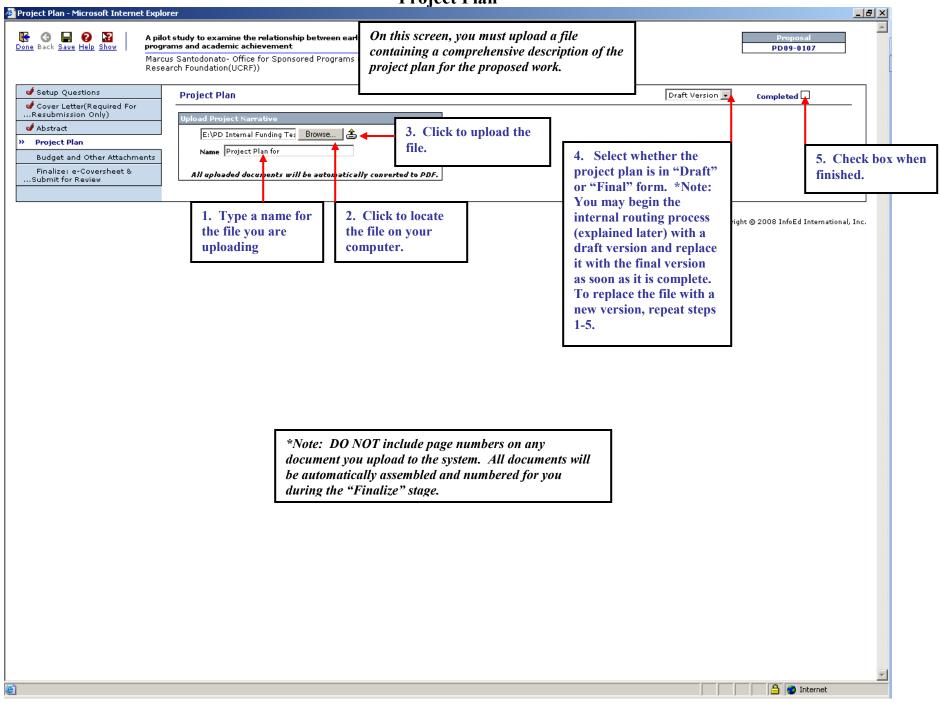

#### **Budget and Other Attachments**

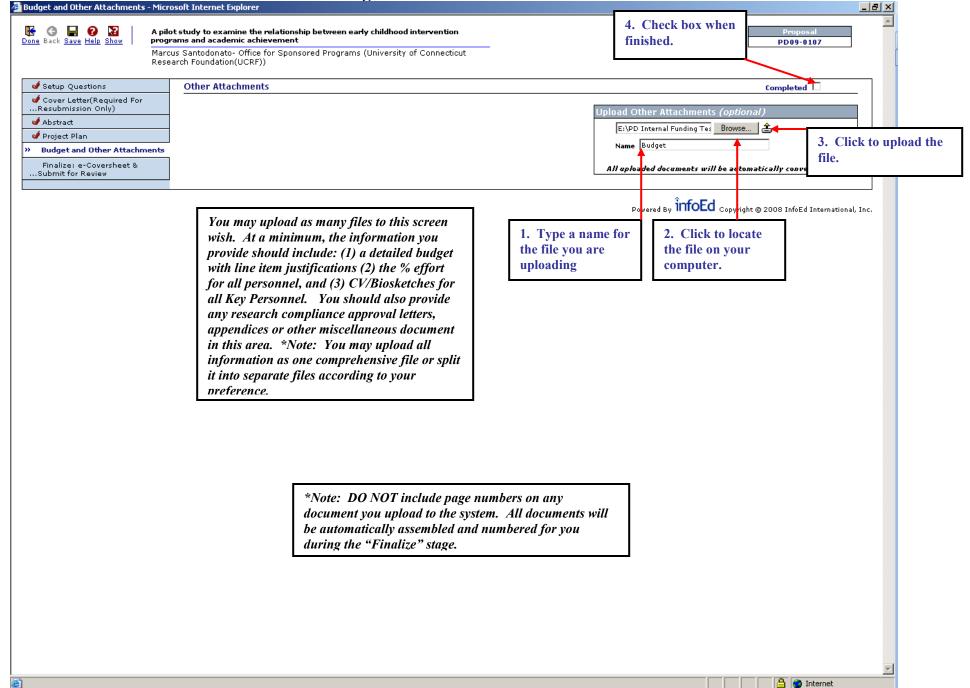

### Assembling the Proposal Application File

| inalize: e-Coversheet &<br>Subm                                                               |                                                                                                    |                                                                                                | , the 110                                                                   | posal Application File                                                       |                                                                                                    |                                                                                | _                                                                                                    |
|-----------------------------------------------------------------------------------------------|----------------------------------------------------------------------------------------------------|------------------------------------------------------------------------------------------------|-----------------------------------------------------------------------------|------------------------------------------------------------------------------|----------------------------------------------------------------------------------------------------|--------------------------------------------------------------------------------|----------------------------------------------------------------------------------------------------|
| one Back <u>Save Help</u> <u>Show</u> <b>prog</b><br>Marc                                     | ot study to examine the relatio<br>rams and academic achieveme<br>sus Santodonato- Office for Spic                                                                                                    | nt                                                                                             | ·                                                                           | · · · ·                                                                      |                                                                                                    |                                                                                | 9-0107                                                                                                    |
|                                                                                               | earch Foundation(UCRF))                                                                                                    |                                                                                                |                                                                             | ere if your screen did not auto<br>o the "Assemble Application"<br>' screen. |                                                                                                    |                                                                                |                                                                                                    |
| Resubmission Only)<br>d Abstract<br>d Project Plan                                            | Build PDF / Form Pag<br>Assemble Application                                                                                                    |                                                                                                |                                                                             |                                                                              |                                                                                                    |                                                                                |                                                                                                    |
| appear, as well as the<br>section. Make sure t<br>To calculate the corr<br>add the "Page Numb | Document<br>Cover Letter(Required For<br>Resubmission Only)<br>Abstract<br>Project Plan<br>Budget and Other Attachm<br>Final Proposal (Built:03-O<br>nce you wish each sec<br>e appropriate page nu<br>o click the "Save" ico<br>rect page number for the<br>per" column for the pr<br>n for the previous sec | tion of your pro<br>umber that start<br>n afterwards<br>the start of each<br>revious section t | Numbers B<br>1<br>2<br>3<br>8<br>posal to<br>s each<br>s. *Tip:<br>section, | converted (if necessary) into                                                | your final prop<br>application pace<br>or those numbers. If y<br>hat section blank. Pag<br>truct one composite do<br>nt carefully,<br>t them at th<br>om this scre<br>ke changes. You n<br>be saved. | numbers to appear on th<br>you do not want sections<br>e numbers are sequentia | to be<br>al within a<br>preferences<br>al. If there are<br>page<br>require you to<br>un-check" the<br>: many times |
|                                                                                               |                                                                                                    |                                                                                                | after comple                                                                | ke any changes to any screen<br>ting this screen, you will<br>ve.            | ]                                                                                                    |                                                                                |                                                                                                    |
|                                                                                               |                                                                                                    |                                                                                                |                                                                             |                                                                              |                                                                                                    |                                                                                |                                                                                                    |
|                                                                                               |                                                                                                    |                                                                                                |                                                                             |                                                                              |                                                                                                    |                                                                                |                                                                                                    |
|                                                                                               |                                                                                                    |                                                                                                |                                                                             |                                                                              |                                                                                                    |                                                                                |                                                                                                    |
|                                                                                               |                                                                                                    |                                                                                                |                                                                             |                                                                              |                                                                                                    |                                                                                |                                                                                                    |

## **Finalize – Preparing the e-Cover Sheet**

| Finalize: e-Coversheet &<br>sheet &<br>insubmit for Review - Microsoft Internet Explorer                                                                                                    | - 8 × |
|----------------------------------------------------------------------------------------------------|-------|
| Image: Contract Save Help       Image: Contract Save Help       A pilot study to examine the relationship between early childhood intervention programs and academic achievement       Proposal         Done       Back       Save Help       Show       Marcus Santodonato- Office for Sponsored Programs (University of Connecticut Research Foundation(UCRF))       PD09-0107                                                                                                    | *     |
| Research Foundation(UCRF))         Statup Quastions         Cover Letter(Required For<br>Required For<br>Submit for Review<br>                                                                                                    |       |
| Image: State of the state of the state o |       |
| Add Initial Application Components   Form Name   Type   Add   Internal Funding Program Cover Sheet   Conditional Use     Internet     2. Click the check box for the "Internal Funding Program Cover Sheet" and then click the "Add" button.                                                                                                    | -     |

## **Finalize – Preparing the e-Cover Sheet (Continued)**

| Finalize: e-Coversheet &<br>Subn                | mit for Review - Microsoft Internet Explorer                                                                                              |                                             |                                                 | _ 8                        |
|-------------------------------------------------|----------------------------------------------------------------------------------------------------|---------------------------------------------|-------------------------------------------------|----------------------------|
| Done Back Save Help Show                        | pilot study to examine the relationship between early childhood intervo<br>ograms and academic achievement                                | ntion                                       |                                                 | Proposal<br>D09-0107       |
| Mar<br>Res                                      | rcus Santodonato- Office for Sponsored Programs (University of Con<br>search Foundation(UCRF))                                            | ecticut                                     |                                                 |                            |
| 🕑 Setup Questions                               | Finalize                                                                                                    |                                             |                                                 |                            |
| Cover Letter(Required For<br>Resubmission Only) |                                                                                                    |                                             |                                                 |                            |
| ✓ Abstract                                      | Build PDF / Form Pages                                                                                                    |                                             |                                                 |                            |
| ✓ Project Plan                                  | Assemble Application                                                                                                    |                                             |                                                 |                            |
| Sudget and Other Attachments                    |                                                                                                    |                                             |                                                 |                            |
| » Finalize: e-Coversheet &<br>Submit for Review | Once your proposal has been completed, it can be electronica<br>Submitted.                                                                | y routed internally for necessary approvals | s. This page will display in two modes: Un-subm | itted and                  |
|                                                 | The screen is in <b>Un-submitted</b> mode when your proposal has not<br>then the proposal has not yet been submitted.                     |                                             | f the cover sheet has been added                | If it is there,            |
|                                                 | The screen is in <b>Submitted</b> mode when your proposal has been s<br>path that they feel is appropriate for your proposal. If you have |                                             | its "Edit" icon 🖄 to begin filling              | approval                   |
|                                                 | Current Proposal Status: All Proposals                                                                                                    |                                             |                                                 | <b></b>                    |
|                                                 | Components for Initial Application                                                                                                    |                                             | Submit 1                                        |                            |
|                                                 | Form Name                                                                                                    | Cpen Status Action Comp                     | leted Form Remove                               |                            |
|                                                 | Internal Funding Program Cover Sheet                                                                                                    | Incomplete N/A                              | N/A 👱                                           |                            |
|                                                 | Assembled Doc                                                                                                    | N/A Completed                               | 66° 👱                                           |                            |
|                                                 | Add Institution Forms/Supporting Documents                                                                                                |                                             |                                                 |                            |
|                                                 |                                                                                                    |                                             |                                                 |                            |
|                                                 |                                                                                                    |                                             |                                                 |                            |
|                                                 |                                                                                                    |                                             |                                                 |                            |
|                                                 |                                                                                                    |                                             |                                                 |                            |
|                                                 |                                                                                                    |                                             |                                                 |                            |
|                                                 |                                                                                                    |                                             |                                                 |                            |
|                                                 |                                                                                                    |                                             |                                                 |                            |
|                                                 |                                                                                                    |                                             |                                                 |                            |
|                                                 |                                                                                                    |                                             |                                                 |                            |
|                                                 |                                                                                                    |                                             |                                                 |                            |
|                                                 |                                                                                                    |                                             | <u>^</u>                                        |                            |
|                                                 |                                                                                                    |                                             | Powered By infoEd Copyright © 2008              | InfoEd International, Inc. |
|                                                 |                                                                                                    |                                             |                                                 |                            |
|                                                 |                                                                                                    |                                             |                                                 |                            |
|                                                 |                                                                                                    |                                             |                                                 |                            |
|                                                 |                                                                                                    |                                             |                                                 |                            |
|                                                 |                                                                                                    |                                             |                                                 |                            |
|                                                 |                                                                                                    |                                             |                                                 |                            |
|                                                 |                                                                                                    |                                             |                                                 |                            |
|                                                 |                                                                                                    |                                             |                                                 |                            |
|                                                 |                                                                                                    |                                             |                                                 |                            |
|                                                 |                                                                                                    |                                             |                                                 |                            |
|                                                 |                                                                                                    |                                             |                                                 |                            |
|                                                 |                                                                                                    |                                             |                                                 |                            |
|                                                 |                                                                                                    |                                             |                                                 |                            |
|                                                 |                                                                                                    |                                             |                                                 |                            |
| ē                                               |                                                                                                    |                                             |                                                 | ) 🤡 Internet               |
|                                                 |                                                                                                    |                                             | , , , , , j                                     | ·                          |

## **Finalize – Preparing the e-Cover Sheet (Continued)**

| https://www.infoed.uconn.edu/EFo      | rm/EFormGetEditFormData.asp?System=PT&SystemEFormId=584B879CF89 - Microsoft Internet Explorer                                                 | _B¥                         |
|---------------------------------------|----------------------------------------------------------------------------------------------------|-----------------------------|
|                                       | Updated By: Marcus Santodonato @ 10/2/2008 3:55:42 PM                                                                                         | 4                           |
| M 🖬 Save                              |                                                                                                    | Complete f                  |
| D Check                               | Page 1                                                                                                    |                             |
| 🕵 🕰 Ouest                             |                                                                                                    |                             |
|                                       | A pilot study to examine the relationship between early childhood intervention                                                                |                             |
| A<br>G<br>Hist                        | programs and academic achievement                                                                                                    | 4. Check box when finished  |
| S 🛃 Print                             |                                                                                                    | (give system a moment to    |
|                                       | Choose a title that is descriptive and specific, rather than general. If the                                                                  | refresh) and then close the |
| Click the "Menu" button to            | puest is for a sabbatical leave project, note (sabbatical) in the title.                                                                      | window to return to the ma  |
| cess the menu bar. You will nee       | ed Int 2000 30-Jun-2010                                                                                                    | proposal window.            |
| click the "Save" Icon 🖬 after         | e maximum requested period is one year. For large grants, the "start                                                                          |                             |
| swering the questions on this         | te" should correspond with the semi-annual competition timetables,                                                                            |                             |
| een. Interaction with the other       | . January 1 for the October deadline, or June 1 for the February                                                                              |                             |
| ons is not necessary.                 | adline.<br>The maximum amount for a small grant request is \$1,500. Please                                                                    |                             |
|                                       | select whether this is a large or small grant proposal                                                                                        |                             |
|                                       | *UCRF Grant Type Large Grant                                                                                                    |                             |
| If you experience                     | *4. Requested Total Amount <sup>26,808.00</sup>                                                                                               |                             |
| oblems entering data into             | *5. Will the PI's academic department administer and oversee the                                                                              |                             |
| s form, make sure the                 | grant account?<br>Yes ☑ No □                                                                                                    |                             |
| ock" Icon 🗎 is unlocked               | If not, please select the department that will be overseeing the                                                                              |                             |
| d that you are using an               | grant                                                                                                    |                             |
| ernet browser that InfoEd             |                                                                                                    |                             |
| oports (See system                    | Note: All departments are listed under the letter "D" and begin with "Dept"                                                                   |                             |
| quirements page)                      | *6. Sabbaticals (For Large Grants Only). Is this a sabbatical leave                                                                           |                             |
|                                       | support request?                                                                                                    |                             |
|                                       |                                                                                                    |                             |
|                                       | 7. REVIEW PANEL ASSIGNMENT<br>Please review the application form instructions                                                                 |                             |
| · · · · · · · · · · · · · · · · · · · | (http://www.rac.uconn.edu/largeandsmall.html) before answering this                                                                           |                             |
| Answer all questions on               | question. The council assigns the proposal to one of five standing review                                                                     |                             |
| s screen.                             | panels representing each of five research areas (life science, physical science, engineering, social science, humanities and fine arts). Some |                             |
|                                       | proposals may fall into two or more research areas. Indicate below the                                                                        |                             |
|                                       | research areas covered by your proposal based on your based on the                                                                            |                             |
|                                       | focus of the RESEARCH AREA and not the HOME DÉPARTMENT. PLEASE<br>CHECK ALL THAT APPLY                                                        |                             |
|                                       | Engineering Social I Humanities Life Physical                                                                                                 |                             |
|                                       | Sciences and Fine Sciences Sciences                                                                                                    |                             |
|                                       | Arts                                                                                                    |                             |
|                                       | 8. If you are an assistant professor and within 3 years of your                                                                               |                             |
|                                       | appointment, please indicate your start date and the amount of your start up funds package (if applicable).                                   |                             |
|                                       | Hire Date Amount of Start                                                                                                    |                             |
| Done                                  |                                                                                                    | Internet                    |
| Cone Cone                             |                                                                                                    |                             |

### Submitting the Proposal for Internal Approval and to the VPRCF office

| halize: e-Coversheet &<br>Su                            | Submitting the Proposal for Internal Approval and to the VPKGE office                                                                                                    |
|---------------------------------------------------------|----------------------------------------------------------------------------------------------------|
| ne Back <u>Save Help</u> <u>Show</u> P<br>M             | pilot study to examine the relationship between early childhood intervention ograms and academic achievement arcus Santodonato- Office for Sponsored Programs (University of Connecticut esearch Foundation(UCRF))                                                                                                    |
| 🖋 Setup Questions                                       | Finalize                                                                                                    |
| over Letter(Required For                                | 1 Click here to begin the submission success                                                                                                    |
| 🖌 Abstract                                              | Build PDF / Form Pages       1. Click here to begin the submission process.                                                                                                    |
| 🖋 Project Plan                                          | Assemble Application                                                                                                    |
| Budget and Other Attachment<br>Finalize: e-Coversheet & | Submit for Internal Review                                                                                                    |
| Submit for Review                                       | Once your proposal has been completed, it can be electronically routed internally for necessary approvals. This page will disclau in two modes: Unecohomitted and Submitted.<br>The screen is in <b>Un-submitted</b> mode when your proposal has not yet been routed. You can determine this by visually ide internal approval (see next page for more then the proposal has not yet been submitted and you can see the approval path it is on. You details). |
|                                                         | Current Proposal Status: All Proposals                                                                                                    |
|                                                         | Components for Initial Application Submit                                                                                                    |
|                                                         | Form Name Open Status Action Completed Form Remove                                                                                                    |
|                                                         | Internal Funding Program Cover Sheet 🚫 Completed N/A 🍪 💆                                                                                                    |
|                                                         | Assembled Doc N/A Completed 🚖 😚 👱                                                                                                    |
|                                                         | Tip: If the e-coversheet still displays a status of<br>"incomplete" even after you have completed it, refresh<br>your internet browser by clicking the tab for the screen you<br>are currently viewing. Then, proceed with the submission.                                                                                                    |
|                                                         | Powered By <b>infoEd</b> Copyright © 2008 InfoEd International, Inc.                                                                                                    |
|                                                         |                                                                                                    |

### Submitting the Proposal for Internal Approval and to the VPRGE Office (Continued)

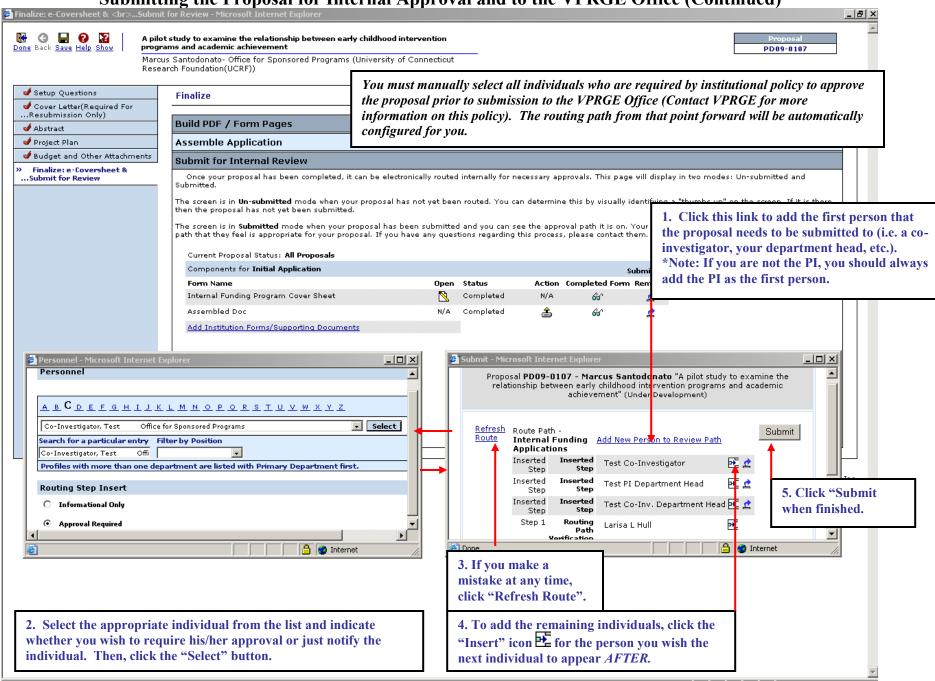

## Submitting the Proposal for Internal Approval and to the VDDCE Office (Continued)

| e Back <u>Save Help</u> <u>Show</u> <b>prog</b><br>Mare                                                                        | ot study to examine the relationship<br>rams and academic achievement<br>cus Santodonato- Office for Sponsor<br>earch Foundation(UCRF)) | -                                                                                            |                                                      |                                  |                                   |                                | Proposal<br>PD09-0107                                                                                             |
|----------------------------------------------------------------------------------------------------|----------------------------------------------------------------------------------------------------|----------------------------------------------------------------------------------------------|------------------------------------------------------|----------------------------------|-----------------------------------|--------------------------------|----------------------------------------------------------------------------------------------------|
| Setup Questions<br>Cover Letter(Required For<br>Resubmission Only)<br>Abstract<br>Project Plan<br>Budget and Other Attachments | Once the proposal has<br>mail prompting him/he<br>You can monitor the pr<br>Progress" table below o                                     | r to log into the system<br>oposal's progression th                                          | and approve the planet                               | roposal. *1<br>sing the "R       | IMPORTA<br>Couting                | 4NT                            |                                                                                                    |
| finalize: e-Coversheet &<br>Submit for Review                                                                                  | Submitted.<br>The screen is in <b>Un-submitted</b> m<br>then the proposal has not yet be                                                | node when your proposal has no<br>en submitted.<br>e when your proposal has been :           | ; vet been routed. You can                           | determine this<br>the approval p | by visually id<br>ath it is on. Y | entifying a "t<br>our Administ | n two modes: Un-submitted and<br>thumbs up" on the screen. If it is there,<br>rators have configured the approval |
|                                                                                                    | Current Proposal Status: All F                                                                                                    | -                                                                                            |                                                      |                                  |                                   |                                |                                                                                                    |
|                                                                                                    | Components for Initial Applic                                                                                                    |                                                                                              |                                                      |                                  |                                   |                                |                                                                                                    |
|                                                                                                    | Form Name                                                                                                    |                                                                                              | Open Status                                          |                                  | pleted Form                       |                                |                                                                                                    |
|                                                                                                    | Internal Funding Program Co                                                                                                    | Completed                                                                                    | N/A                                                  | 66'                              | 2                                 |                                |                                                                                                    |
|                                                                                                    | Assembled Doc Add Institution Forms/Supporting Documents                                                                                |                                                                                              | N/A Completed                                        | â                                | 66'                               |                                |                                                                                                    |
|                                                                                                    |                                                                                                    |                                                                                              |                                                      |                                  |                                   |                                |                                                                                                    |
|                                                                                                    | PD09-0107 - Marcus Santoe<br>Step Number/Name                                                                                           | donato "A pilot study to examine<br>Who                                                      | Routing Progress                                     |                                  | intervention p                    | orogra                         |                                                                                                    |
|                                                                                                    |                                                                                                    | <b>donato</b> "A pilot study to examine                                                      | the relationship between<br>achievement"<br>Notified |                                  | npleted                           |                                |                                                                                                    |
|                                                                                                    | Step Number/Name                                                                                                    | donato "A pilot study to examine<br>Who                                                      | the relationship between<br>achievement"<br>Notified | Con<br>0:00:49 AM 03-            | npleted                           |                                |                                                                                                    |
|                                                                                                    | Step Number/Name                                                                                                    | <b>donato</b> "A pilot study to examine<br><b>Who</b><br>Marcus Santodonato                  | Notified<br>03-0ct-2008 1<br>03-0ct-2008 1           | Con<br>0:00:49 AM 03-            | npleted                           |                                |                                                                                                    |
|                                                                                                    | Step Number/Name<br>Inserted Step<br>Inserted Step                                                                                      | <b>donato</b> "A pilot study to examine<br>Who<br>Marcus Santodonato<br>Test Co-Investigator | Notified<br>03-0ct-2008 1<br>03-0ct-2008 1           | Con<br>0:00:49 AM 03-            | npleted                           |                                | •                                                                                                    |
|                                                                                                    | Step Number/Name<br>Inserted Step<br>Inserted Step<br>Inserted Step                                                                     | <b>donato</b> "A pilot study to examine<br>Who<br>Marcus Santodonato<br>Test Co-Investigator | Notified<br>03-0ct-2008 1<br>03-0ct-2008 1           | Con<br>0:00:49 AM 03-            | npleted                           | )5:30                          |                                                                                                    |
|                                                                                                    | Step Number/Name<br>Inserted Step<br>Inserted Step<br>Inserted Step                                                                     | <b>donato</b> "A pilot study to examine<br>Who<br>Marcus Santodonato<br>Test Co-Investigator | Notified<br>03-0ct-2008 1<br>03-0ct-2008 1           | Con<br>0:00:49 AM 03-            | npleted                           | )5:30                          |                                                                                                    |

e